### Double File Finder Crack

# **Download**

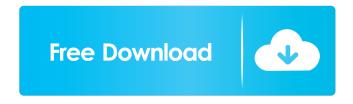

Double File Finder Crack+ With Key Download

Double File Finder is a free file search application designed to help you locate duplicate files on your computer. By deleting them, you can free up space on your hard drive. The interface of the

application is based on a wizard, so navigating shouldn't be a problem, even for inexperienced users. So, you can get started by specifying the folder you want to scan; it is possible to add multiple locations into the list, as well as make Double File Finder take subdirectories into account. In the following step, you can establish a file filter between audio, compressed files, documents, images, system files, text, video, or all. Once again, you can insert multiple filters. After the scanning procedure is done, Double File Finder allows you to pick the course of action between several options. For example, you can send files to Recycle Bin, shred them, or delete them and create shortcuts, as well as point to an alternative folder to copy the items. The program runs on a low amount of CPU and system

memory, and finishes a task in reasonable time, depending on the size of your hard drive. No error dialogs have been displayed throughout our evaluation and Double File Finder did not freeze or crash. On the downside, the app does not come with additional configuration settings (e.g. make Double File Finder trigger a sound notification when the scanning job is done). Plus, the tool pops up an alert dialog every time it encounters a file which cannot be deleted (e.g. currently in use), thus interrupting the user's activity on the computer. No recent updates have been made to Double File Finder. A "Dual file finder" is a program that makes it easy to detect, locate, delete duplicate files on your computer and to move them to the recycle bin. It allows you to specify the folder

where the search should be performed. It will help you to make your computer run faster and to have a little more space available. To remove duplicates from the recycle bin, you should only copy the corresponding items back into the recycle bin. This tool is very easy to use. You just need to select the appropriate options, and enter a folder name in which the search should be performed. It will give you a list of duplicate items. Easy Duplicate File Finder Easy Duplicate File Finder is a program that enables you to find files that are duplicated on your hard disk. This is

#### **Double File Finder Crack**

- Search for duplicate files on your PC. - Delete duplicate files to save disk space. - In

the meantime, the txt files will be sent to the Recycle Bin. - Search all files on your hard disk, including the folders. - Improve the file list. - Get rid of all redundant data. -Delete your files and make new ones. -Customize the scan result. - Delete files according to user's choice. - Send files to the Recycle Bin. - Send to the Trash. - Copy files to the target folder. - Combine multiple files to a single file. - Add one file to the list. - Customize the file filter. - Split a large file into multiple small files. - Merge multiple files into a single file. - Delayed folder/file removal. - Delayed shutdown/relaunch. - Do not launch/quit when files are deleted. - Silent mode. - Quit on new/updated files. - Backup files. - Do not display folder/file names in the list. -Hide folder/file names in the list. - Print the

list. - Text/rich text file format. - Update language. - Include.txt files when searching for duplicate files. - Search and Delete duplicate files on the selected drive. - Full screen mode. - Search entire subfolders. -Mark all files to be deleted as "Go to Recycle Bin". - Undelete files in the Recycle Bin. - Show previously deleted files. - Preview all files before deleting them. - Process large files in background. -Highlight files which have been deleted in the list. - Optimize memory. - Search for duplicate files according to the specified criteria. - Search files within a folder. -Hide files that are not found. - Filter files by the size. - Select files that are too big to be deleted in one step. - Save processing time. -Adjust file filtering conditions. - Extract files to an archive. - Full functionality

6 / 15

support for Windows 2000/XP/Vista. Support for Unicode. - Multilingual user
interface. - A shortcut to each file will be
automatically generated on your desktop. Search for duplicates with the specified
criteria. - Delete one file at a time or all
files at 77a5ca646e

#### **Double File Finder**

Double File Finder is a freeware utility designed to locate duplicate files on your computer. It can identify duplicate files and help you easily locate them. The tool is free and does not require installation. After downloading, run the setup file to install Double File Finder. The program is simple to use and requires minimal system resources. Double File Finder works under Windows 7 and Windows Vista. How Double File Finder works: Double File Finder is an easy-to-use file finder for Windows that can search for duplicate files on a hard drive. To start using Double File Finder, click the Start button and then select Run. Type doublefilefinder.exe into the text

box and press Enter. Double File Finder can find files that share common characteristics, such as the same filename and size. It also looks for duplicate files that are stored in the same location on your hard drive. Select the options you want to enable, and then click Search. Double File Finder can scan folders and subfolders on your hard drive. Double File Finder also creates shortcuts for those files that cannot be moved to a different location. \* Tip: You can add a custom path to the search path that Double File Finder uses to find duplicate files. \* Tip: You can disable Double File Finder's Find Files/Folders feature and its Duplicate Files feature. For more information, see Change the settings in the Options menu. Double File Finder Highlights: \* View the location of duplicate files on your hard

drive and delete them easily. \* Optionally display a list of all duplicate files. \* Automatically copy files to an alternative location. \* Move files to the Recycle Bin. \* Create shortcuts to files. \* Find all duplicate files. \* Find files by type. \* Search all locations of your hard drive. \* Search for file names, filenames, and other attributes. \* Search subfolders. \* Optionally perform a scan in the background. \* Send files to the Recycle Bin. \* Limit the size of files that Double File Finder finds. \* Add a custom path to the search path. \* Create your own search patterns. \* Perform a scan of all hard drives. \* Open files in the chosen application. \* Find files by file type. \* Optionally use filters to find duplicate files. \* Scan for duplicate files by file size. \* List files by file type and size. \* View the last

## modified, created

What's New in the Double File Finder?

Double File Finder is a tool for searching and deleting duplicate files from your computer. When such files appear on the hard disk, you will have a little bit of extra space, which can be valuable if you are running a limited amount of space. Double File Finder is a lightweight tool, and users can run the program on all Windows editions, including Home, Professional, and Enterprise. The application is free and doesn't need any additional installation. The main window of the program is simple and minimalistic, with the following features: a search field for adding specific file types, a filter to narrow down the files displayed,

and a list of all found files and folders. There are five additional tabs, to which you can add specific locations in the system, such as: - Desktop - Recycle Bin -Downloads - Favorites Once the list of files is displayed, you can select the folder which holds your data. The program will then scan the selected location for duplicate items, and each found file will be displayed in a small preview window. You can delete any file by checking the "Delete" checkbox, and you can also set any action, like copying the file to the selected location, sending it to Recycle Bin, or to the Favorites folder. Double File Finder can also be set to run on a schedule, and you can customize the settings from within the main menu. There is no possibility to configure any additional features, like noise notification, password

protection, and other privacy options. The only drawback of Double File Finder is that the program does not have a configuration option to be silent or to play a sound notification when the scan is finished. There are several similar free tools, but Double File Finder is the most powerful and capable, as it can analyze the system for all files of any type, including audio, compressed, documents, images, text, video, or all. Why you should download it: -Double File Finder is a lightweight and easyto-use tool for searching and deleting duplicate files from your computer. -Double File Finder can analyze the system for all files of any type, including audio, compressed, documents, images, text, video, or all. - Double File Finder can be set to run on a schedule. - Double File Finder has an

intuitive interface. Write a review for Double File Finder: Your Name Your Review Note: HTML is not translated! Rating Bad Good January 8, 2018 Fast & simple, but the preview window is super annoying Write a review for Double File Finder: Your Name Your Review Note: HTML is not translated! Rating Bad Good January 8, 2018 Fast & simple, but the preview window is super annoying Write a review for Double File Finder:

#### **System Requirements:**

Windows XP SP3 or higher Mac OS X 10.6 Snow Leopard or higher Intel Pentium D 2GHz 1GB RAM (2GB is recommended) 2GB Hard Disk Peripherals: Mouse Keyboard Speakers If you like this game, please vote for it on Steam: Q: Tkinter Label widget not updating I'm trying to update my labels when I execute a function using the 'after' argument. It works when I just change the text within

 $\frac{\text{https://360.com.ng/upload/files/2022/06/wZUyKoesyg7e8l9educN\_06\_279d3611e7f9095f27816c96171e11d8\_file.pdf}{\text{http://www.barberlife.com/upload/files/2022/06/i5YXyAN5JMOSUO6lz7OT\_06\_d1157f8c863bbff0aaa25868b4f25b11\_file.pdf}{\text{df}}$ 

https://khaosod.us/classified/advert/super-start-menu-crack-license-key-free/

 $\frac{https://www.yapi10.com.tr/upload/files/2022/06/P3bheshwROg5xfkjHHXQ-06-11b2453eb7694a8368da556f2e6a5a18-file.pdf}{}$ 

http://simantabani.com/ie-new-window-maximizer-crack-free-3264bit/

https://www.pickmemo.com/upload/files/2022/06/CGaeMHIpPNKXrsi4ddSs\_06\_279d3611e7f9095f27816c96171e11d8\_file.pdf

https://pifecserotisi.wixsite.com/abunranteo/post/delay-time-calculator-crack-for-pc-final-2022

http://kramart.com/isimsoftware-clickonce-trust-prompt-behavior-tool-crack-keygen/

https://asylumtheatre.com/lcmessenger-crack-activator-free-mac-win/

https://earthoceanandairtravel.com/wp-content/uploads/2022/06/dandel.pdf